#### NAME

pthread\_kill - send a signal to a thread

### **SYNOPSIS**

#include <signal.h>

int pthr ead\_kill(pthread\_t thread, int sig);

Compile and link with -pthread.

Feature Test Macro Requirements for glibc (seature\_test\_macros)7)

pthread\_kill():

\_POSIX\_C\_SOURCE >= 199506L || \_XOPEN\_SOURCE >= 500

## **DESCRIPTION**

The pthread  $\frac{1}{\pi}$  function sends the [signal sig](http://chuzzlewit.co.uk/WebManPDF.pl/man:/7/feature_test_macros) to that, a thread in the same process as the caller signal is asynchronously directed to that.

If sig is 0, then no signal is sentuberror checking is still performed.

# RETURN VALUE

On success, pthread\_kill() returns 0; on error treturns an error number and no signal is sent.

### ERRORS

EINVAL

An invalid signal was speciŒed.

## ATTRIB UTES

For an explanation of the terms used in this section, attributes(7).

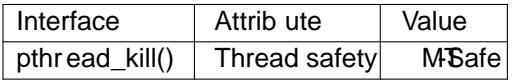

### CONFORMING T O

POSIX.1-2001, POSIX.1-2008.

## **NOTES**

Signal dispositions are process-wide: if a signal handler is installed, the handler will be the in the thread thead, but if the disposition of the signal is "stop", "continue", or "terminate", this action vielt taf the whole process.

The glibc implementation of ptharad\_kill() gives an error (EINXL) on attempts to send either of the realtime signals used internally by the NPTL threading implementation. Set if or details.

POSIX.1-2008 recommends that if an implementation detects the use of a thread ID after the end of its lifetime, pthread\_kill() should return the error ESRCH. The glibc implementation returns this error in the cases where anvialid thread ID can be detected. But note also that POSIX says that an attempt to use a thread ID whose lifetime has ended produces undeCEned bha and attempt to use are and thread ID in a call to pthread\_kill() can, for example, cause a genentation ault.

# SEE ALSO

kill(2), sigaction(2), sigpending(2) pthread\_self(3) pthread\_sigmask(3) iaise(3) pthreads(7) signal(7)

# COLOPHON

This page is part of release 4.10 of the Linux manges project. A description of the project, information about reporting bag[s, and the lat](http://chuzzlewit.co.uk/WebManPDF.pl/man:/2/sigpending)estersion of thi[s page, can be fou](http://chuzzlewit.co.uk/WebManPDF.pl/man:/3/pthread_sigmask)ndhathes:/[/www.kernel](http://chuzzlewit.co.uk/WebManPDF.pl/man:/7/pthreads).og/doc/man[pages](http://chuzzlewit.co.uk/WebManPDF.pl/man:/2/kill)/.